# <span id="page-0-0"></span>MC-102 — Aula 06 Comandos Repetitivos

Instituto de Computação - Unicamp

6 de Março de 2015

# Roteiro

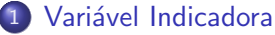

- Números Primos
- **Números em Ordem**

#### (2) Variável Contadora • Números Primos

#### 3 [Outros Exemplos](#page-16-0)

- · Maior Número
- · Números de Fibonacci

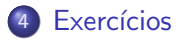

 $\leftarrow$ 

э

## Introdução

- · Vimos quais são os comandos de repetição em C.
- · Veremos mais alguns exemplos de sua utilização.

4 0 8

画

# <span id="page-3-0"></span>Variável Indicadora

- Um outro uso comum de lacos é para a verificação se um determinado objeto, ou conjunto de objetos, satisfaz uma propriedade ou n˜ao.
- Um padrão que pode ser útil na resolução deste tipo de problema é o uso de uma variável indicadora.
	- $\triangleright$  Assumimos que o objeto satisfaz a propriedade (indicadora  $=$  Verdade).
	- ► Com um laço verificamos se o objeto realmente satisfaz a propriedade. Se em alguma iteração descobrirmos que o objeto não satisfaz a propriedade, então fazemos (indicadora  $=$  Falso).

#### <span id="page-4-0"></span>Problema

Determinar se um número  $n$  é primo ou não.

- Um número é primo se seus únicos divisores são 1 e ele mesmo.
- Dado um número n como detectar se este é ou não primo??
	- $\bullet$  Lê um número *n*.
	- 2 Testa se nenhum dos números entre 2 e  $(n 1)$  divide n.
- $\bullet$  Lembre-se que o operador  $\%$  retorna o resto da divisão.
- Portanto  $(a\%b)$  é zero se e somente se b divide a.

 $QQQ$ 

```
Ler um número n
div = 2indicadora = 1 //assumimos que n é primo
Enquanto div \leq (n-1) faça
   Se (n%div) for igual a zero Então
       indicadora = 0 // descobrimos que n não é primo
   div = div +1Se indicadora == 1 então o número é primo
```
Em C:

```
int main(){
  int div, n, eprimo;
  printf("Digite um numero:");
  scanf("%d",&n);
  div = 2:
  eprimo=1;
  while( (div<=n-1) && (eprimo) ){
    if(n\%div = 0)eprimo=0;
    div++;
  }
  if(eprimo)
    printf("\nE primo!!\n");
  else
    printf("\nNao e primo!!\n");
}
```
- Br

正々 メラメ

4 0 8

**∢ 何 ≯ →** 

 $OQ$ 

#### Com o uso de break:

```
int main(){
  int div, n, eprimo;
  printf("\n Digite um numero:");
  scanf("%d",&n);
  div = 2:
  eprimo=1;
  while(div<=n-1){
    if(n\%div = 0)eprimo=0;
      break;
    }
    div++;
  }
  if(eprimo)
    print(f("\nE prime!!\n");
  else
    printf("\nNao e primo!!\n");
}
```
 $\equiv$ 

正々 メラメ

4 母 8 4

4 0 8

#### <span id="page-8-0"></span>Problema

Fazer um programa que lê n números inteiros do teclado, e no final informa se os números lidos estão ou não em ordem crescente.

o Usaremos uma variável indicadora na resolução deste problema.

- Um laço principal será responsável pela leitura dos números.
- Vamos usar duas variáveis, uma que guarda o número lido na iteração atual, e uma que guarda o número lido na iteração anterior.
- $\bullet$  Os números estarão ordenados se a condição (anterior  $<=$  atual) for válida durante a leitura de todos os números.

```
Leia n
ordenado = 1
Leia número em anterior
Repita (n-1) vezes
    Leia número em atual
    Se atual < anterior
         ordenado = 0
    anterior = atual
```
- 30

 $\Omega$ 

 $\rightarrow$   $\rightarrow$   $\equiv$   $\rightarrow$ 

```
Em C:
```

```
printf("Digite o valor de n:");
scanf("%d", &n);
scanf("%d", &anterior);
i = 1;//leu um número
ordenado = 1;
while( (i < n) & ordenado){
  scanf("%d", &atual);
  i++;
  if(atual < anterior)
    ordenado = 0;
  anterior = atual;
}
```
医单位 医单位

4 0 8

 $\equiv$  990

```
#include <stdio.h>
int main(){
  int i, n, atual, anterior, ordenado;
  printf("Digite o valor de n:");
  scanf("%d", &n);
  scanf("%d", &anterior);
  i = 1;//leu um número
  ordenado = 1;
  while( (i < n) && ordenado){
    scanf("%d", &atual);
    i++;
    if(atual < anterior)
     ordenado = 0;
    anterior = atual;
  }
  if(ordenado)
    printf("Sequencia ordenada!\n");
  else
    printf("Sequencia não ordenada!\n");
}
```
 $\equiv$   $\cap$   $\alpha$ 

 $\left\{ \begin{array}{ccc} 1 & 0 & 0 \\ 0 & 1 & 0 \end{array} \right.$ 

# <span id="page-12-0"></span>Variável Contadora

- Considere ainda o uso de lacos para a verificação se um determinado objeto, ou conjunto de objetos, satisfaz uma propriedade ou n˜ao.
- · Um outro padrão que pode ser útil é o uso de uma variável contadora.
	- Esperamos que um objeto satisfaça  $x$  vezes uma sub-propriedade. Usamos um laço e uma variável que conta o número de vezes que o objeto tem a sub-propriedade satisfeita.
	- Ao terminar o laço, se contadora for igual à x então o objeto satisfaz a propriedade.

- <span id="page-13-0"></span> $\bullet$  Um número *n* é primo se nenhum número de 2 até (*n* − 1) dividí-lo.
- $\bullet$  Podemos usar uma variável que conta quantos números dividem n.
- $\bullet$  Se o número de divisores for 0, então *n* é primo.

```
Ler um número n
div = 2divisores = 0 //ninguém divide n ainda
Enquanto div \leq (n-1) faça
   Se (n%div) for igual a zero então
       divisores = divisores + 1
   div = div + 1Se divisores == 0 então
```
Número é primo

 $=$   $\Omega$ 

```
int main(){
  int div, n, divisores;
  printf("Digite um numero:");
  scanf("%d",&n);
  div = 2;divisores=0;
  while(div \leq n-1){
    if(n\%div = 0)divisores++;
    div++;
  }
  if(divisores == 0)
    printf("\nE primo!!\n");
  else
    printf("\nNao e primo!!\n");
}
```
 $\equiv$ 

医单位 医单位

4 0 8

 $OQ$ 

E claro que é melhor terminar o laço assim que descobrirmos algum divisor de n.

```
int main(){
  int div, n, divisores;
  printf("Digite um numero:");
  scanf("%d",&n);
  div = 2:
  divisores=0;
  while( \text{(div} \leq n-1) && \text{(divisors == 0)} ){
    if(n\%div = 0)divisores++;
    div++;
  }
  if(divisores == 0)
    printf("\nE primo!!\n");
  else
    printf("\nNao e primo!!\n");
}
```
D.

**Allen State** 

## <span id="page-16-0"></span>Outros Exemplos

- $\bullet$  O uso de variáveis **acumuladora, indicadora** e **contadora** são úteis em várias situações.
- $\bullet$  Mas não existem fórmulas para a criação de soluções para problemas.
- **Em outros problemas, o uso destes padrões pode aparacer em** conjunto, ou nem mesmo aparacer como parte da solução.

# <span id="page-17-0"></span>Maior Número

#### Problema

Fazer um programa que lê  $n$  números do teclado e informa qual foi o maior número lido.

- O programa deve ter os seguintes passos:
	- **1** Lê um número n.
	- 2 Repete n vezes a leitura de um número determinando o maior.
- Como determinar o maior??

 $QQQ$ 

## Maior Número

• A idéia e criarmos uma variável maior que sempre armazena o maior número lido até então.

Ler um número n Ler número em maior Repetir n-1 vezes Ler número em aux  $Se$  aux  $\geq$  maior então  $\text{major} = \text{aux}$ 

画

 $QQ$ 

ヨメ メヨメ

4 0 8

## Maior Número

```
int main(){
  int cont, n, maior, aux;
  printf("\n Digite a quantidade de numeros:");
  scanf("%d",&n);
  printf("\n Digite numero:");
  scanf("%d",&maior);
  cont = 1:
  while(cont<n){
    printf("\n Digite numero:");
    scanf("%d",&aux);
    if(aux>maior)
       major = aux:
    cont++;
  }
  printf("\nO maior e:%d\n",maior);
}
```
4 日下

 $\mathcal{A} \cap \mathcal{B} \rightarrow \mathcal{A} \ni \mathcal{B} \rightarrow \mathcal{A} \ni \mathcal{B} \rightarrow \mathcal{B}$ 

 $\equiv$   $\cap$   $\alpha$ 

## <span id="page-20-0"></span>Números de Fibonacci

- $\bullet$  A série de Fibonacci é: 1, 1, 2, 3, 5, 8, 13, ...
- $\bullet$  Ou seja o *n*-ésimo termo é a soma dos dois anteriores

$$
F(n) = F(n-1) + F(n-2)
$$

$$
\text{onde } \mathit{F}(1) = 1 \mathrel{\mathsf{e}} \mathit{F}(2) = 1.
$$

#### Problema

Fazer um programa que imprime os primeiros  $n$  números da série de fibonacci.

## Números de Fibonacci

```
Ler um número inteiro n (assume que é positivo)
contador = 1f_{\text{actual}} = 1, f_{\text{ant}} = 0Enquanto contador \leq n faça
           Imprime f_atual
           aux = f_aturalf_{\text{actual}} = f_{\text{actual}} + f_{\text{ant}}f ant = aux
           contador = contador +1
```
4 0 8

#### Números de Fibonacci

```
int main(){
  int n, f_ant, f_atual, f_aux, cont;
  printf("\n Digite um numero:");
  scanf("%d",&n);
  \text{cont} = 1:
  f_ant=0; f_atual=1;
  while( cont<=n ){
    printf(" %d, ",f_atual);
   f_aux = f_attual;f_atual = f_atual + f_ant;
    f ant = f_aux;
    cont++;
  }
 printf("\n");
}
```
4 日下

 $\leftarrow$   $\leftarrow$   $\leftarrow$ 

医毛囊 医牙骨下的

 $\equiv$   $\cap$   $\alpha$ 

#### <span id="page-23-0"></span>Exercício

- No exemplo dos números primos não precisamos testar todos os números entre 2, . . . ,  $(n - 1)$ , para verificar se dividem ou não *n*. Basta testarmos até  $n/2$ . Por que? Qual o maior divisor possível de n?
- Na verdade basta testarmos os números 2, . . . ,  $\sqrt{n}$ . Por que?

 $200$ 

#### Exercício

 $\bullet$  Considere o programa para determinar se uma sequência de n números digitados pelo usuário está ordenado ou não. Refaça o programa usando uma variável contadora ao invés de indicadora.

4 D F

 $\Omega$ 

#### Exercício

• Faça um programa em C que calcule o máximo divisor comum de dois números  $m$ , n. Você deve utilizar a seguinte regra do cálculo do mdc com  $m > n$ 

$$
mdc(m, n) = m \text{ se } n = 0
$$

$$
mdc(m, n) = mdc(n, m\%n) \text{ se } n > 0
$$

4 日下

÷

 $QQ$ 

The South Tel